### 2011 Delphi

# pdf PDF https://www.100test.com/kao\_ti2020/646/2021\_2022\_2011\_E5\_B9\_ B4\_E8\_AE\_A1\_c97\_646916.htm  $>>>>>$

DataControls

16.1 DataControls

TDBGrid TDBNavigator

16.1 DataControls

16.1 DataControls  $16.1$ 

TDBGrid

TDBNavigator

TDBNavigator

TDBText

#### TDBEdit

TDBMemo

BLOB(  $\qquad \qquad$ )

TDBImage

 $BLOB$ 

TDBListBox

TDBComboBOx

TDBCheck

ValueChecked

TDBReadioGroup

TDBLookapList

## TDBLookupCombo TDBEdit TDBComboBox

 $16.1$ 

TDBGrid TStringGrid TDBEdit TEdit TDBListBox TListBox

TDatasource TTable

TDatasource TTable

TDatasource TField Datasource TDatasource TDatasource DataField

TDataSource TTable TQuery

(TTable TQuery ) TDataSource

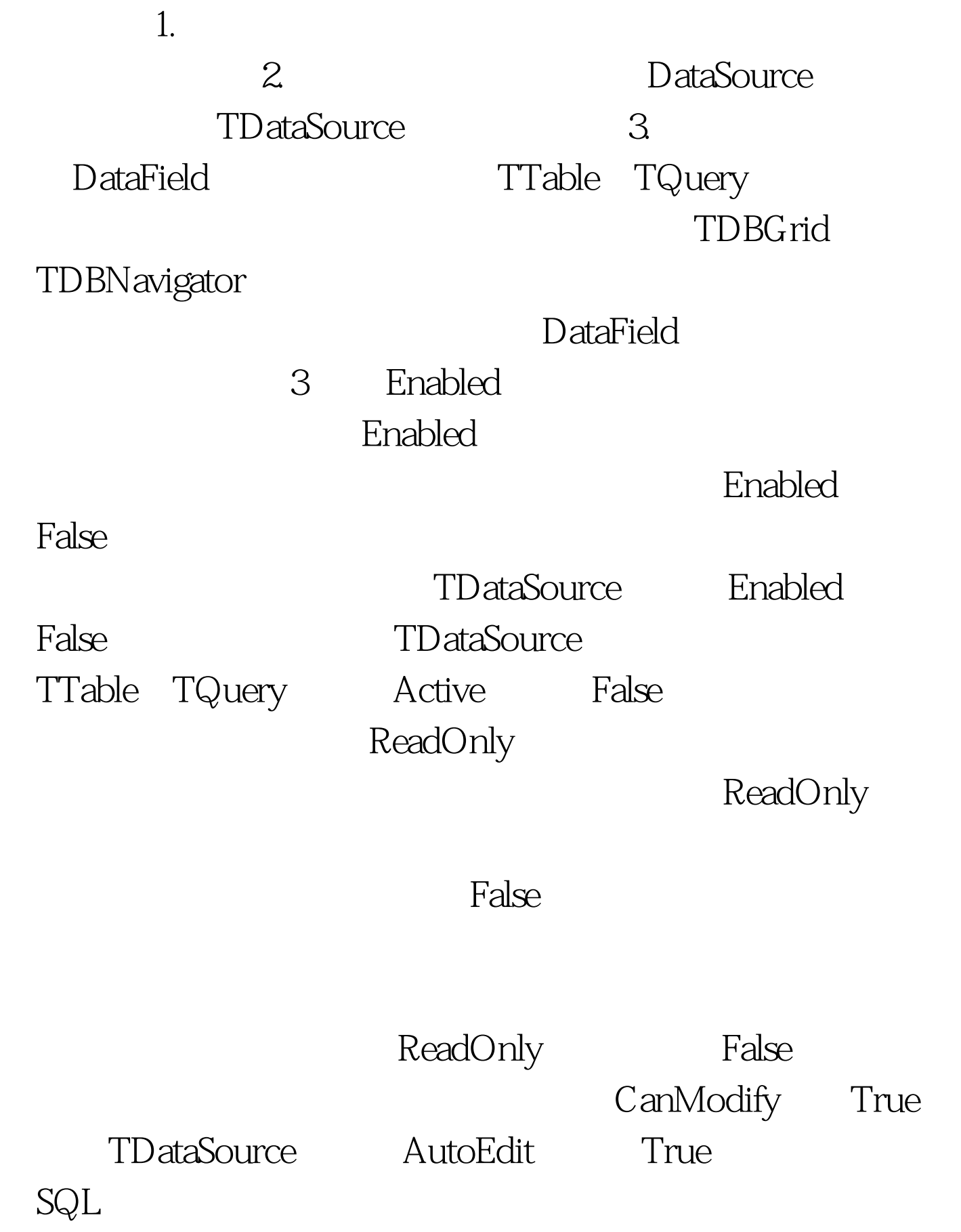

TDBGrid

 $(\hspace{7mm})$ 

ESC Delphi TDBGrid

ESC Delphi

 $100Test$ www.100test.com